Python

- 13 ISBN 9787115335951
- 10 ISBN 7115335958

出版时间:2014-3

Jason Briggs

页数:268

版权说明:本站所提供下载的PDF图书仅提供预览和简介以及在线试读,请支持正版图书。

#### www.tushu000.com

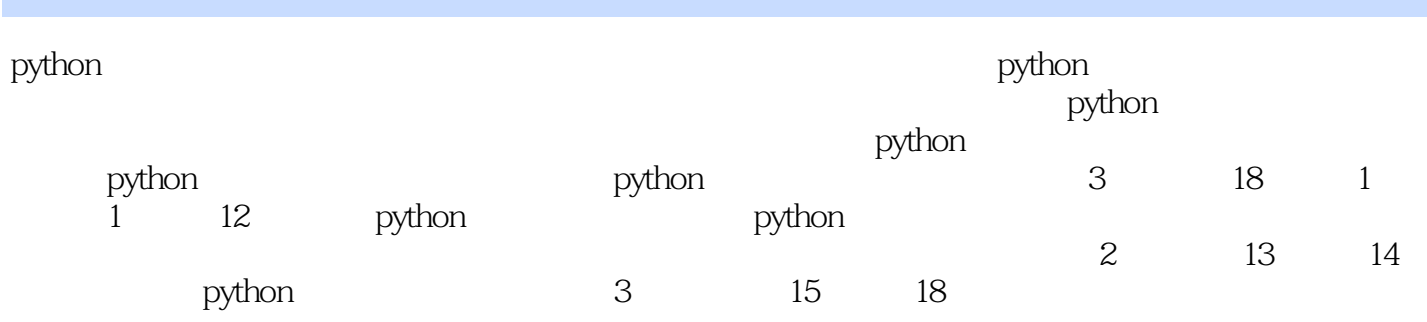

withon and the second state  $\eta$  and  $\eta$  and  $\eta$  and  $\eta$  and  $\eta$  and  $\eta$  and  $\eta$  and  $\eta$  and  $\eta$  and  $\eta$  and  $\eta$  and  $\eta$  and  $\eta$  and  $\eta$  and  $\eta$  and  $\eta$  and  $\eta$  and  $\eta$  and  $\eta$  and  $\eta$  and  $\eta$  and  $\eta$ 

python

javawolrd onjava onlamp

jason r. briggs, 8<br>java java  $\dot{\beta}$ 

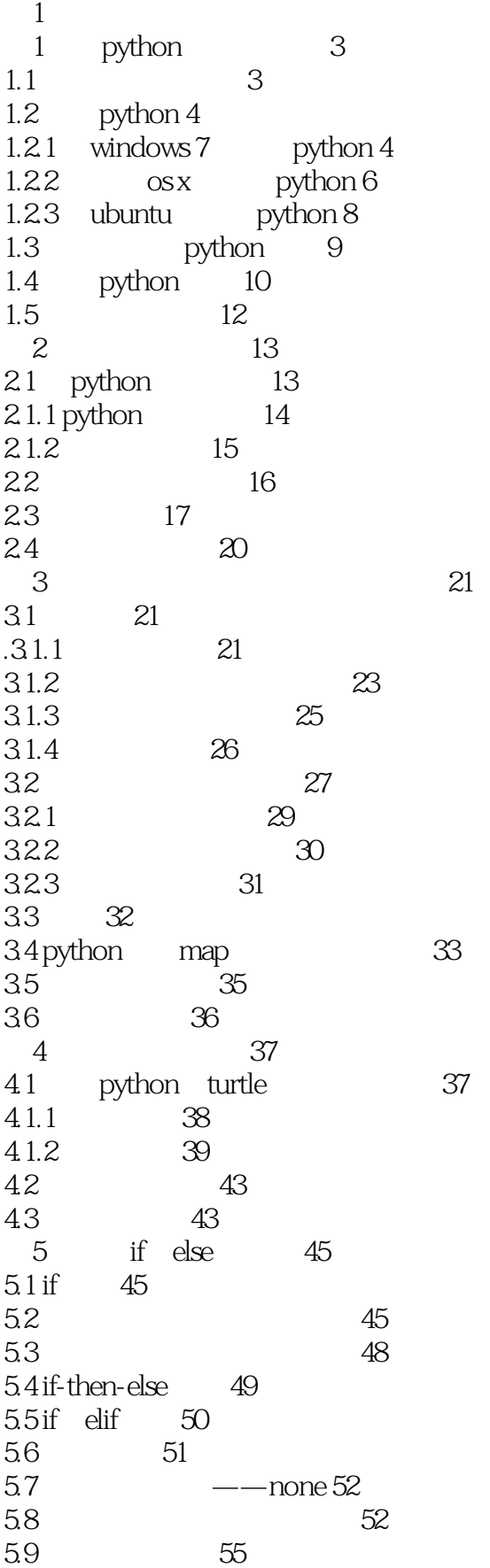

# \_ Python

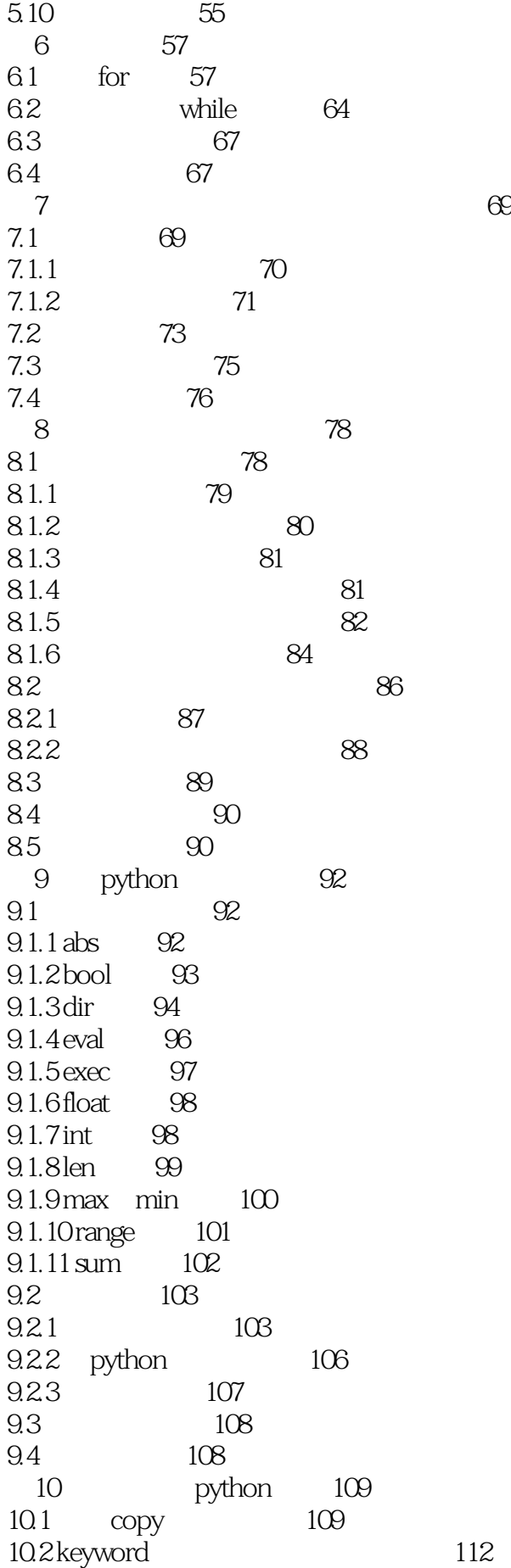

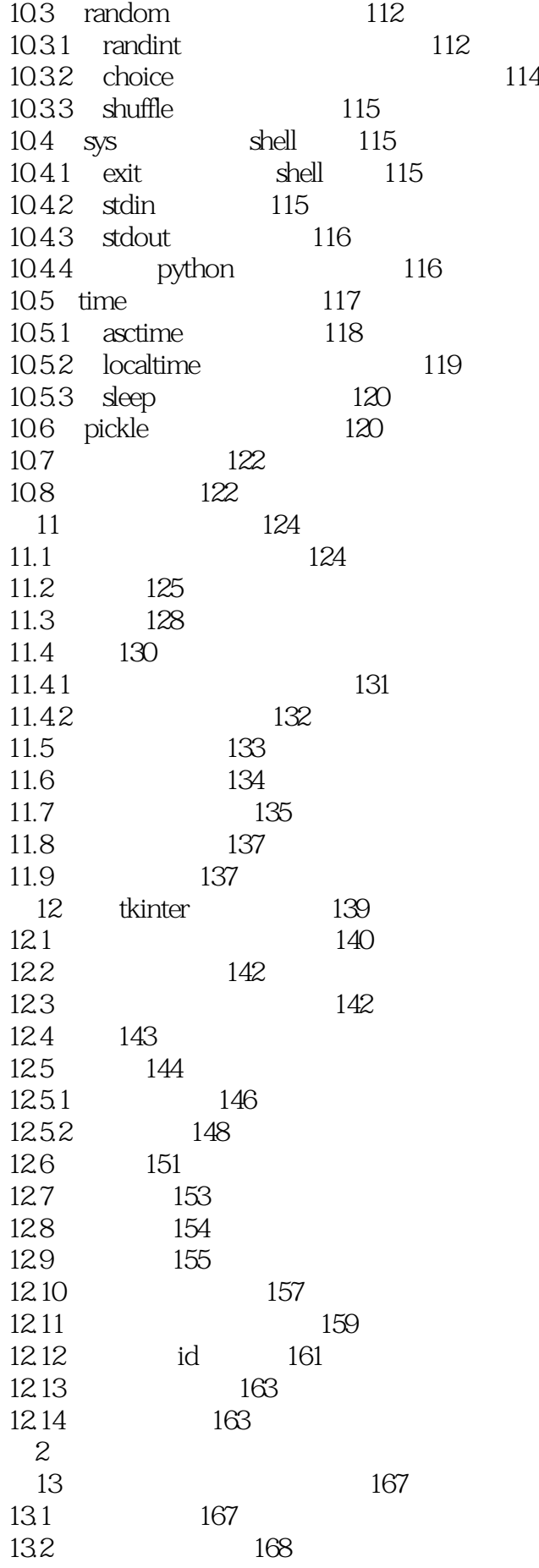

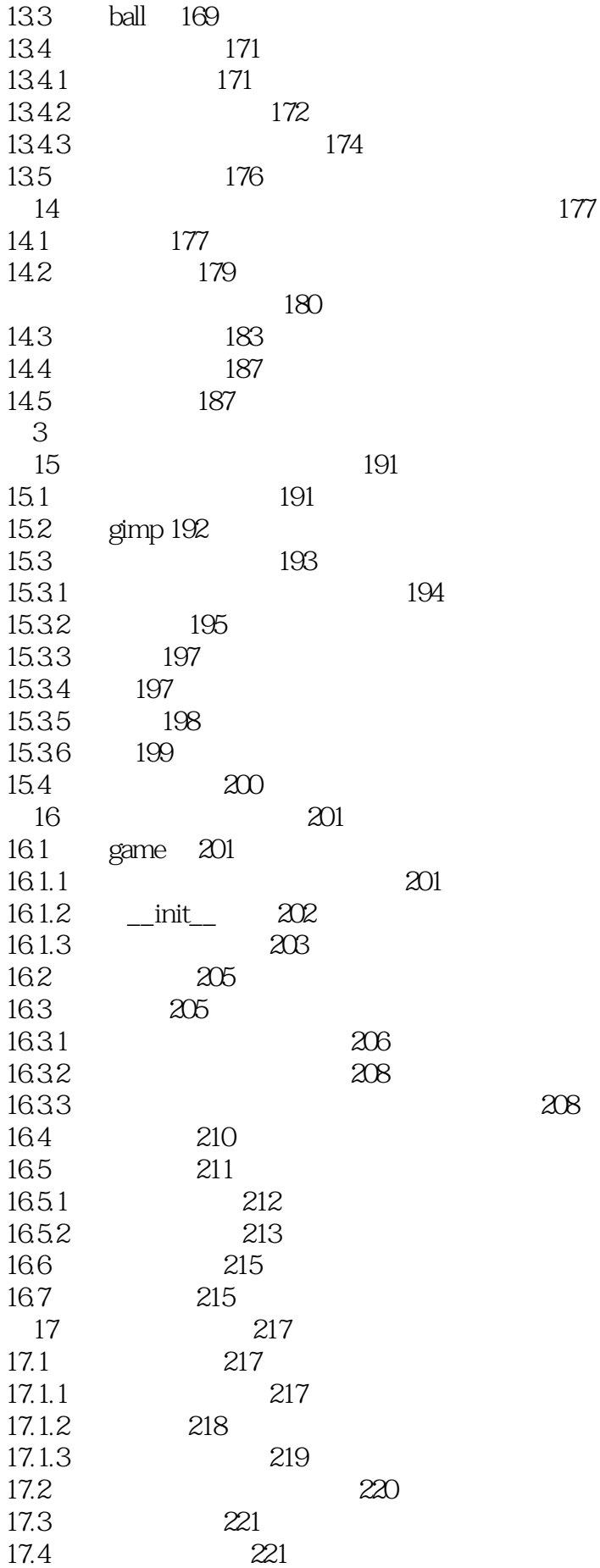

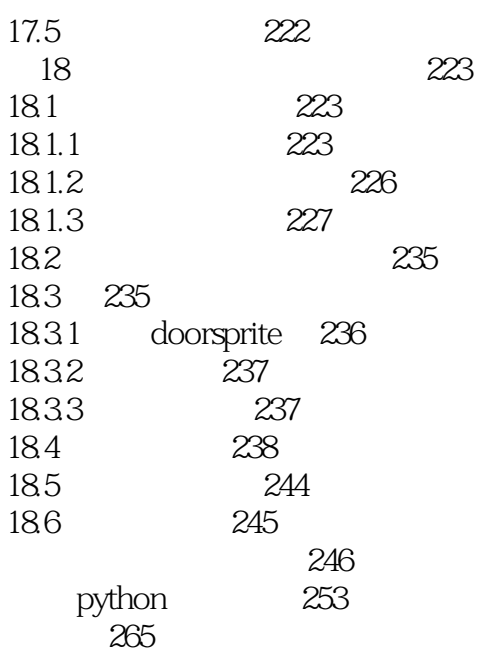

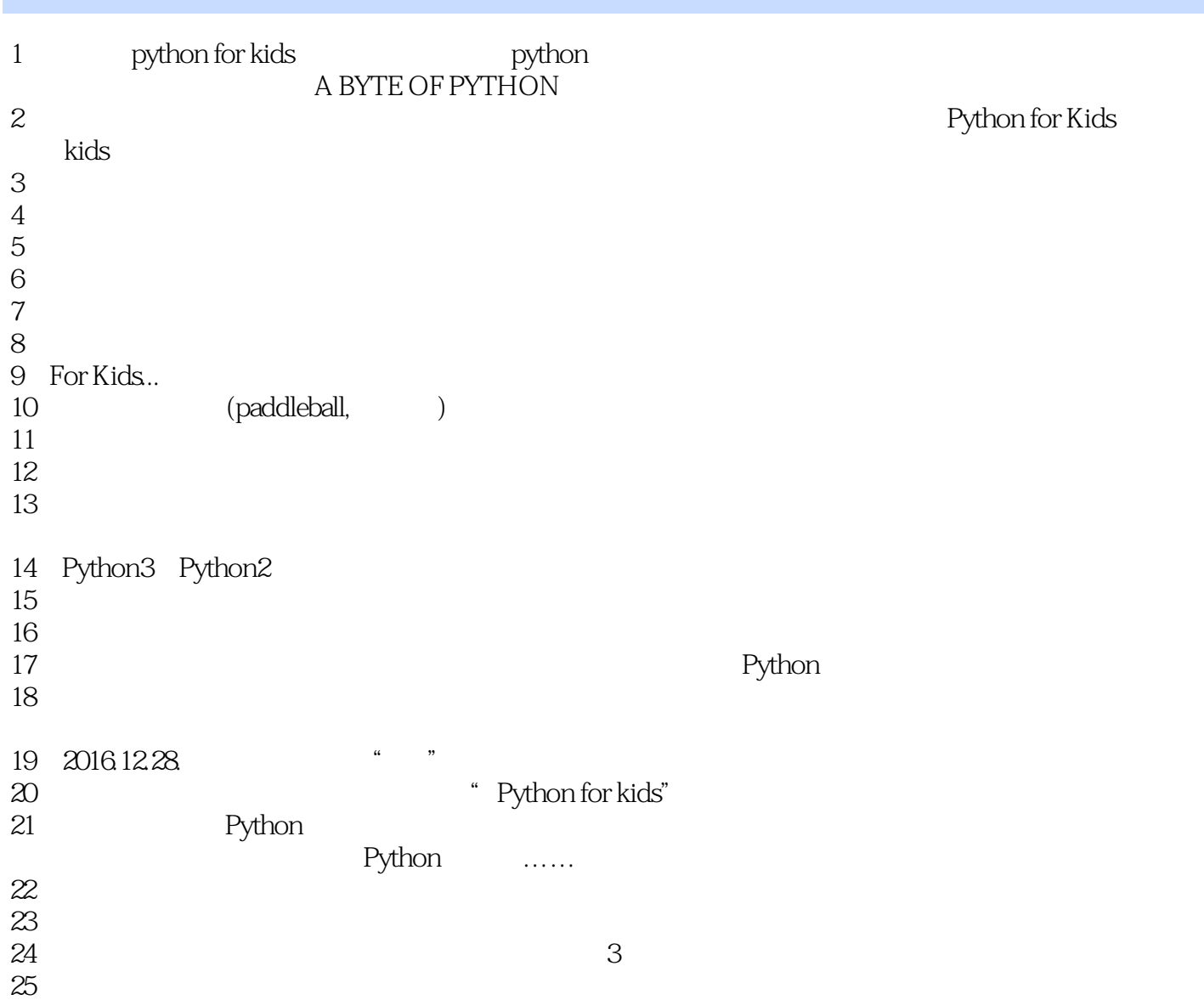

 $1$  $8$  $\hbox{python}$  $3$  $\lambda$  python ——  $2$  and  $\frac{a}{\sqrt{a}}$  ,  $\frac{a}{\sqrt{a}}$  ,  $\frac{a}{\sqrt{a}}$  ,  $\frac{a}{\sqrt{a}}$  ,  $\frac{a}{\sqrt{a}}$  ,  $\frac{a}{\sqrt{a}}$  ,  $\frac{a}{\sqrt{a}}$  ,  $\frac{a}{\sqrt{a}}$  ,  $\frac{a}{\sqrt{a}}$  ,  $\frac{a}{\sqrt{a}}$  ,  $\frac{a}{\sqrt{a}}$  ,  $\frac{a}{\sqrt{a}}$  ,  $\frac{a}{\sqrt{a}}$  ,  $\frac{a}{\sqrt{a}}$  ,  $\frac$  $\kappa$  $"$ "Let' screate a function to show how many cans we've flattenedeach week up to a year. " & " when we have python python TV TV TV TV TV TV TV TV TV TV TV Players of the game would provide the instructions for their robot as mini Python programs." The every other  $\ddotsc$  , we have a set of the set of the set of the set of the set of the set of the set of the set of the set of the set of the set of the set of the set of the set of the set of the set of the set of the set of the set following string"

1 Python - 1 https://www.nostarch.com/pythonforkids turtle import turtle  $t = \text{turtle.}$ Pen $()$ def mystar(size, filled): if filled: t.begin\_fill() for x in range $(1,19)$ : t.forward(size) if  $x\% 2 == 0$ : t.left(175) else: t.left(225) if filled: t.end\_fill() t.color(0.9, 0.75, 0) mystar(120, True)  $t.color(QQ)$ mystar(120, False) turtle import time from tkinter import \*  $tk = Tk()$ canvas = Canvas(tk, width=400, height=200) canvas.pack() canvas.create\_polygon(10, 10, 10, 60, 50, 35) for x in range $(0, \theta)$ :  $c$ anvas.move $(1, 5, 0)$  tk.update()  $time.sleep(0.05)$ from tkinter import \* import random import time  $tk = Tk()$ tk.title("Game") tk.resizable(0, 0) tk.wm\_attributes("-topmost", 1) canvas = Canvas(tk, width=500, height=400, bd=0, highlightthickness=0) canvas.pack() tk.update()

```
class Ball:
   def __init__(self, canvas, paddle, color):
     self.canvas = canvas
     self.paddle = paddle
     self.id = canvas.create_oval(10, 10, 25, 25, fill=color)
     self.canvas.move(self.id, 245, 100)
    starts = [-3, -2, -1, 1, 2, 3] random.shuffle(starts)
    \text{self}.x = \text{starts}[0]
    self.y = -3 self.canvas_height = self.canvas.winfo_height()
     self.canvas_width = self.canvas.winfo_width()
     self.hit_bottom = False
   def draw(self):
     self.canvas.move(self.id, self.x, self.y)
     pos = self.canvas.coords(self.id)
    if pos[1] &dt = 0:
       self.y = 3 if self.hit_paddle(pos) == True:
       \text{self.y} = -3if pos[3] >= self.canvas_height:
        self.hit_bottom = True
    if pos[0] & t = 0:
       \text{self}.x = 3if pos[2] > = self.canvas_width:
      \text{self}.x = -3 def hit_paddle(self, pos):
     paddle_pos = self.canvas.coords(self.paddle.id)
    if pos[2] >= paddle_pos[0] and pos[0] <= paddle_pos[2]:
       if pos[3] >= padde\_pos[1] and pos[3] <= padde\_pos[3]:
          return True
     return False
class Paddle:
   def __init__(self, canvas, color):
     self.canvas = canvas
    \text{self.id} = \text{canvas create\_rectangle}(0, 0, 100, 10, \text{fill} = \text{color}) self.canvas.move(self.id, 200, 300)
    \text{self}.x = 0 self.canvas_width = self.canvas.winfo_width()
    self.canvas.bind_all('<KeyPress-Left&gt;', self.turn_left)
    self.canvas.bind_all('<KeyPress-Right&gt;', self.turn_right)
   def turn_left(self, evt):
    \text{se}f.x = -2
   def turn_right(self, evt):
```
 $self.x = 2$ 

 tk.update()  $time.sleep(0.01)$ 

 def draw(self): self.canvas.move(self.id, self.x, 0) pos = self.canvas.coords(self.id) if  $pos[0]$  &  $lt; = 0$ :  $self.x = 0$  $e$ lif pos[2] >= self.canvas\_width:  $\text{self}$ . $x = 0$ paddle = Paddle(canvas, 'blue') ball = Ball(canvas, paddle, 'red') while 1: if ball.hit\_bottom == False: ball.draw() paddle.draw() tk.update\_idletasks()

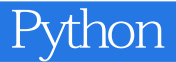

本站所提供下载的PDF图书仅提供预览和简介,请支持正版图书。

:www.tushu000.com